# DNSSEC

CDBUG Sept 8th 2015 Patrick Muldoon

# Overview

- Review of DNS
- What is DNSSEC
- Concepts
- Implementation

#### **DNS** Review

- Maps Hostname to IP (and IP to hostname)
- Two Types of Servers
  - Authoritative
  - Recursive

Authoritative Are where we create records, and provide the Answers

Recursive / Caching are used to lookup and store the answers from the Authoritative so that the system can scale.. (figures out who to ask and what to ask)

# Authority

- DNS is Tree Based
- Start with (.) Root Zone and work left
- . goes to the root Servers
- net. goes to the GTLD Server
- inoc.net goes to the Auth Servers that are listed

CS tree, the root is at the top ....

```
[doon@qix:~] drill @c.gtld-servers.net ns0.inoc.net
;; ->>HEADER<<- opcode: QUERY, rcode: NOERROR, id: 35498
;; flags: qr rd ; QUERY: 1, ANSWER: 0, AUTHORITY: 3, ADDITIONAL: 6
;; QUESTION SECTION:
;; ns0.inoc.net.
                      IN
;; ANSWER SECTION:
;; AUTHORITY SECTION:
inoc.net.
              172800 IN
                             NS
                                     ns0.inoc.net.
inoc.net.
              172800 IN
                             NS
                                     ns1.inoc.net.
inoc.net.
              172800 IN
                             NS
                                     ns2.inoc.net.
;; ADDITIONAL SECTION:
ns0.inoc.net. 172800 IN
                             AAAA 2607:f058:110::a
ns0.inoc.net. 172800 IN
                                     64.22.32.10
ns1.inoc.net. 172800 IN
                                     199.233.228.34
ns1.inoc.net. 172800 IN
                             AAAA 2607:fc50:1:500::a
ns2.inoc.net. 172800 IN
                                     199.48.133.234
ns2.inoc.net. 172800 IN
                             AAAA 2607:fc50:1000:8a00::a
;; Query time: 12 msec
;; SERVER: 192.26.92.30
;; WHEN: Tue Sep 8 11:43:38 2015
;; MSG SIZE rcvd: 212
```

Glue Records

Lets Walk Through

```
1. doon@qix: ~
[doon@qix:~] dig +trace inoc.net
; <>> DiG 9.9.7-P2 <>> +trace inoc.net
;; global options: +cmd
                       518400 IN
                                      NS
                                             c.root-servers.net.
                      518400 IN
                                      NS
                                             g.root-servers.net.
                      518400 IN
                                      NS
                                             h.root-servers.net.
                      518400 IN
                                      NS
                                             m.root-servers.net.
                      518400 IN
                                      NS
                                             i.root-servers.net.
                      518400 IN
                                      NS
                                             1.root-servers.net.
                                             k.root-servers.net.
                      518400 IN
                                      NS
                      518400 IN
                                      NS
                                             d.root-servers.net.
                      518400 IN
                                      NS
                                             b.root-servers.net.
                       518400 IN
                                             a.root-servers.net.
                                      NS
                      518400 IN
                                      NS
                                             j.root-servers.net.
                       518400 IN
                                      NS
                                             e.root-servers.net.
                                      NS
                      518400 IN
                                             f.root-servers.net.
                      518400 IN
                                      RRSIG NS 8 0 518400 20150918050000 20150908040000 1518 .
aPhA47VIC7ADFUn6EbM7IpxXo zi8bZ28jVuch9tAyqGHC1fLKZjbY9VYc6Gac7oR3I2Pq1IXAAsxaVIQH WAg=
;; Received 913 bytes from ::1#53(::1) in 0 ms
```

```
172800 IN
                                      NS
                                              d.gtld-servers.net.
net.
                       172800 IN
                                      NS
net.
                                              k.gtld-servers.net.
                                              e.gtld-servers.net.
net.
                       172800 IN
                                      NS
                                              f.gtld-servers.net.
net.
                       172800 IN
                                      NS
                       172800 IN
                                              j.gtld-servers.net.
net.
                                      NS
                       172800 IN
                                              h.gtld-servers.net.
net.
                                      NS
                                              b.gtld-servers.net.
                       172800 IN
                                      NS
net.
                                              a.gtld-servers.net.
net.
                       172800 IN
                                      NS
                       172800 IN
                                              c.gtld-servers.net.
net.
                                      NS
                                              1.gtld-servers.net.
                       172800 IN
net.
                                      NS
                                              g.gtld-servers.net.
                       172800 IN
                                      NS
net.
                                              m.gtld-servers.net.
net.
                       172800 IN
                                      NS
                                              i.gtld-servers.net.
net.
                       172800 IN
                                      NS
                                              35886 8 2 7862B27F5F516EBE19680444
net.
                       86400 IN
                                      DS
                       86400 IN
                                      RRSIG DS 8 1 86400 20150918050000 201509
net.
w8NvsQH0yHaa6qYeFCrTXck7 CmkbAg0NoxAad08/0rjIe7YcqR4mmn6eC+RN9N+RbBNUg0keHsoRWHMA
;; Received 729 bytes from 202.12.27.33#53(m.root-servers.net) in 90 ms
```

| inoc.net.         | 172800          | IN     | NS              | ns0.       | inoc.net |        |       |          |
|-------------------|-----------------|--------|-----------------|------------|----------|--------|-------|----------|
| inoc.net.         | 172800          | IN     | NS              | ns1.       | inoc.net |        |       |          |
| inoc.net.         | 172800          | IN     | NS              | ns2.       | inoc.net | :.     |       |          |
| A1RT98BS5QGC9NFI5 | 1S9HCI47ULJG6J  | H.net. | 86400           | IN NSEC3   | 110-     | - A1RI | JUFF. | IKCT2Q54 |
| A1RT98BS5QGC9NFI5 | 1S9HCI47ULJG6J  | H.net. | 86400           | IN RRSIG   | NSEC3 8  | 2 8    | 6400  | 2015091  |
| RB24BdFu4jbEX7lF( | NzgqAahBuWHqjz  | uBJE/  | <b>fUQBUV</b> ( | GsrXxBFfz  | Zl8v+hlF | Xc9R   | (ySg. | li8dnu1H |
| LVCJ063JQ0HTSSRR1 | J65KFKUK1FEGRK  | 1.net. | 86400           | IN NSEC3   | 110-     | - LVD  | QJ36l | JLR491FK |
| LVCJ063JQ0HTSSRR1 | J65KFKUK1FEGRK  | 1.net. | 86400           | IN RRSIG   | NSEC3 8  | 2 8    | 6400  | 2015091  |
| U/UpDq0+EFikF4pId | 105Y2MDS9HzNF61 | 1/0pM  | c7NPLRN         | NS5PCHgbAl | bdwjX+f6 | fzNgl  | RCFk7 | 7056DfML |
| ;; Received 708 b | ytes from 192.  | 43.172 | 2.30#53(        | (i.gtld-s  | ervers.r | net)   | in 83 | 3 ms     |
|                   |                 |        |                 |            |          |        |       |          |
|                   |                 |        |                 |            |          |        |       |          |

```
64.22.32.144
inoc.net.
                      3600
                            IN
inoc.net.
                      86400 IN
                                    NS
                                            ns0.inoc.net.
inoc.net.
                      86400
                                            ns1.inoc.net.
                            IN
                                    NS
inoc.net.
                      86400 IN
                                            ns2.inoc.net.
                                    NS
;; Received 239 bytes from 2607:fc50:1:500::a#53(ns1.inoc.net) in 22 ms
[doon@qix:~]
```

### What is DNSSEC

- Standard Public/Private Key Crypto
- Adds Cryptographic Extensions / Signatures
- Defined in RFC 4033, 4034,4035

# Why is it "important"

- DNS primarily uses UDP, so any packet that comes back could be the answer
- Just needs right source and destination IPs, destination port, Query ID, and Bailiwick Check
- TL;DR Easy to spoof

Bailiwick check is when resolvers determine which extra information in the response to ignore, Normally this is things that our out of zone of the responding server.

Commonly called cache Poisoning.

#### **DNSSEC Fixes This**

- Applies Cryptographic Check to each answer in resolution
- Can still Try to cache poison, but since they don't have the corrects keys the resolver will reject them
- Doesn't Fix (D)DOS against DNS

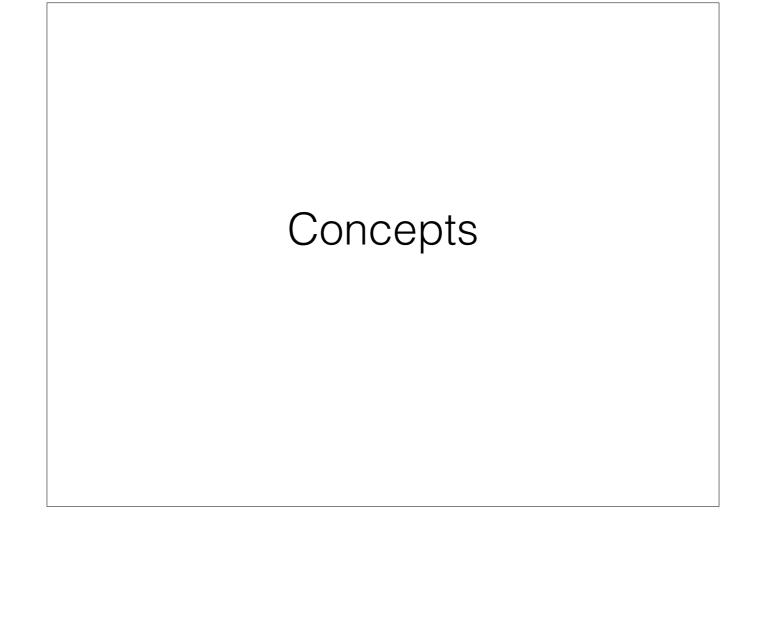

# Authoritative

- Zone Signing
- Rollover

#### Authoritative

- Sign Zone with DNSSEC Records
  - RRSIG Signatures for A, AAAA, MX, NS, ... (Tracks type/number)
  - NSEC/NSEC3 Used for Confirming NXDomain
  - DNSKEY Public Keys for Entire Zone
  - DS Record Given to Parent Zone to authenticate NS records

# Zone Signing

- 2 Key Pairs Used
  - ZSK (Zone Signing Key)
  - KSK (Key Signing Key)

### ZSK

- Signs the Zone Records, and Itself
- Public Part Becomes the DNSKEY

# KSK

- Signs the Keys at the Zone
- Public Part also becomes a DNSKEY

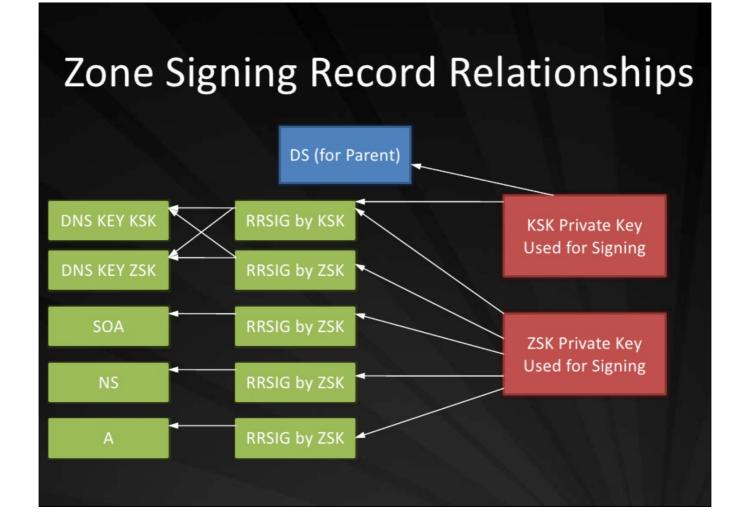

Stolen From Online...

#### Rollover

- RRSIGS Have lifetime they are valid for encoded in them
- DNSKEYs also have lifetime encoded in
  - Per NIST SP800-01
    - KSK 12 Months (1 year)
    - ZSK 30 Days (1 Month)
  - Both Current and future keys can put published at same time to support this

NIST SP800-01: National Institute of Standards and Technology (part of Dept of Commerce) Security and Privacy Controls for Federal Information Systems and Organizations

# Resolvers

- Trust Anchors
- Validation

#### Trust Anchors

- Records used to validate RRSIGS for DNSKEY
- Many Forms:
  - Manually Obtained
  - DS Records at parent
  - DNS Lookaside
  - Root Signed SEP

secure entry point (Now that root is signed, these are less of issue)

#### Validation

- DNS Query with DNSSEC enabled
- Along with Response, RRSIG is returned
- Use DNSKEY from Zone (public part of ZSK) to validate the RRSIG
- Validate that DNSKEY with RRSIG
- Validate RRSIG with Public Key from KSK (trust anchor)
- If No Trust Anchor, go upwards for DS , validate. Lather, Rinse, Repeat

# Implementation

- Authoritative (NSD)
- Recursive / Caching (unbound)

#### Authoritative

- Assume that NSD is already installed / configured to serve Authoritative Answers
- We will be signing <u>example.com</u>

# Generate Keys

- cd /usr/local/etc/nsd/zones
- export ZSK=`ldns-keygen -a RSASHA1-NSEC3-SHA1 -b 1024 example.com`
- export KSK=`ldns-keygen -k -a RSASHA1-NSEC3-SHA1 -b 2048 <u>example.com</u>`

- 2 private keys with .private extension
- 2 public keys with .key extension
- 2 DS records with .ds extension

# Sign The Zone

- Idns-signzone -n -s \$(head -n100 /dev/random | sha1 | cut -b 1-16) <u>example.com</u> \$ZSK \$KSK
- tell NSD to use the signed zone (edit config file and point zonefile to example.com.zone.signed)

# Generate DS Keys

- rm \$ZSK.ds \$KSK.ds
- Idns-key2ds -n -1 example.com.zone.signed
- Idns-key2dn -n -2 example.com.zone.signed

We need these in a different format so remove them.

- -n writes to standard out as opposed to file.
- -1 will generate SHA1, -2 generates SHA256

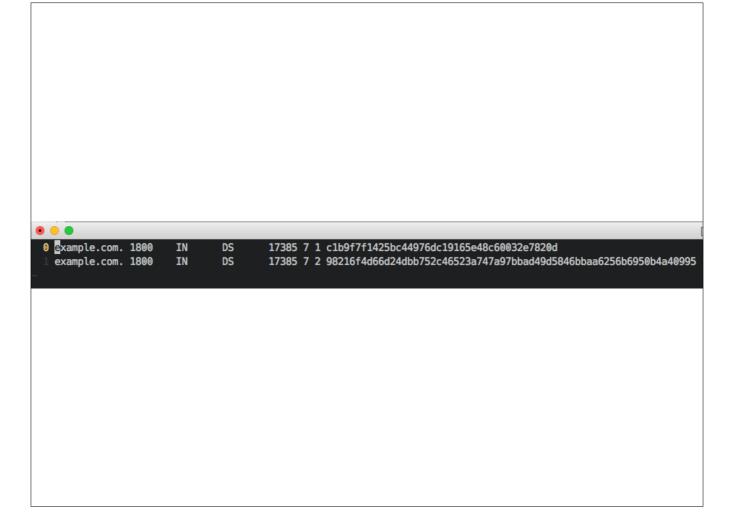

Domain, TTL , IN , TYPE (DS), Keytag, Algorithm, Digest Type, Digest

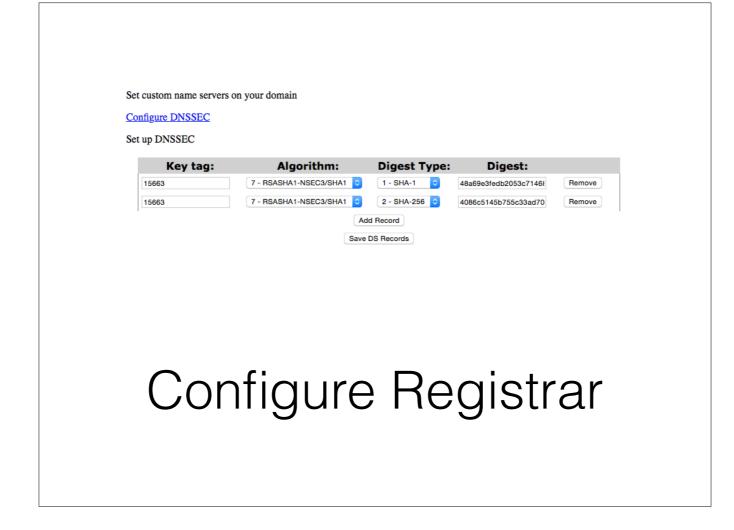

Before you try to do this make sure your registrar supports this, if not find a new one :)

# Verify Operation

- <a href="http://dnssec-debugger.verisignlabs.com/">http://dnssec-debugger.verisignlabs.com/</a>
- http://dnsviz.net/

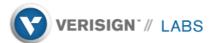

Domain Name: labratsoftware.com

П

#### Analyzing DNSSEC problems for <u>labratsoftware.com</u>

|                    | Found 2 DNSKEY records for.  DS-19036/SHA-1 verifies DNSKEY-19036/SEP Found 1 RRSIGs over DNSKEY RRset RRSIG-19036 and DNSKEY-19036/SEP verifies the DNSKEY RRset                                                                                                    |
|--------------------|----------------------------------------------------------------------------------------------------|
| com                | Found 1 DS records for com in the . zone Found 1 RRSIGs over DS RRset RRSIG=1518 and DNSKEY=1518 verifies the DS RRset Found 2 DNSKEY records for com DS-30009/SHA-256 verifies DNSKEY=30009/SEP Found 1 RRSIGs over DNSKEY RRset RRSIG=30009 and DNSKEY=30009/SEP verifies the DNSKEY RRset                                                                                                    |
| labratsoftware.com | ✓ Found 2 DS records for labratsoftware.com in the com zone     ✓ Found 1 RRSIGs over DS RRset     ✓ RRSIG=35664 and DNSKEY=35664 verifies the DS RRset     ✓ Found 2 DNSKEY records for labratsoftware.com     ✓ DS=15663/SHA-256 verifies DNSKEY=15663/SEP     ✓ Found 1 RRSIGs over DNSKEY RRset     ✓ RRSIG=15663 and DNSKEY=15663/SEP verifies the DNSKEY RRset     ✓ labratsoftware.com A RR has value 64.22.33.83     ✓ Found 1 RRSIGs over A RRset     ✓ RRSIG=45632 and DNSKEY=45632 verifies the A RRset |

Move your mouse over any 3 or 1 symbols for remediation hints.

Want a second opinion? Test labratsoftware.com at <a href="mailto:dnsviz.net">dnsviz.net</a>.

# Making Changes

- editing .signed file directly will invalidate zone
- Edit unsigned Zone (making sure to increment SOA Serial) and then resign the zone file

```
[No Name] + - VIM
0 #1/bin/bash
1 ZONEDIR="/usr/local/etc/nsd/zones" #location of your zone files
      DOMAIN=$1
cd $ZONEDIR
     G CG $ZUNEDIR

KSK=$(basename $(grep -r "`grep '(ksk)' $DOMAIN.zone.signed | cut -f3-10`" K$DOMAIN.*.key | cut -d':' -f1) .key)

ZSK=$(basename $(grep -r "`grep '(zsk)' $DOMAIN.zone.signed | cut -f3-10`" K$DOMAIN.*.key | cut -d':' -f1) .key)

Jusr/local/bin/ldns-signzone -n -p -s $(head -n 1000 /dev/random | sha1 | cut -b 1-16) -f $ZONEDIR/$DOMAIN.zone.signed $DOMAIN.zone $ZSK $KSK

Jusr/local/sbin/nsd-control reload $DOMAIN

Jusr/local/sbin/nsd-control notify $DOMAIN
```

zonesigner

### Rollover

- Need to resign the zones every 30 days
- If you are making changes all the time, this isn't a problem, but if your zones are static, you need to make sure to do it ever 20 or so days (to account for propagation / caching). update the SOA and resign

### Recursive/Caching

- Unbound has built in support
- auto-trust-anchor-file / unbound-anchor tool
- <a href="https://data.iana.org/root-anchors/root-anchors.xml">https://data.iana.org/root-anchors/root-anchors.xml</a>

base Install supports it, as does ports on freebsd unbound-anchor uses the IANA cert to verify the root anchor if it changed while system was off, else it will use RFC5011 probes to keep it updated during operation